## Chapter 4 / **Example 17** Drawing straight-line graphs

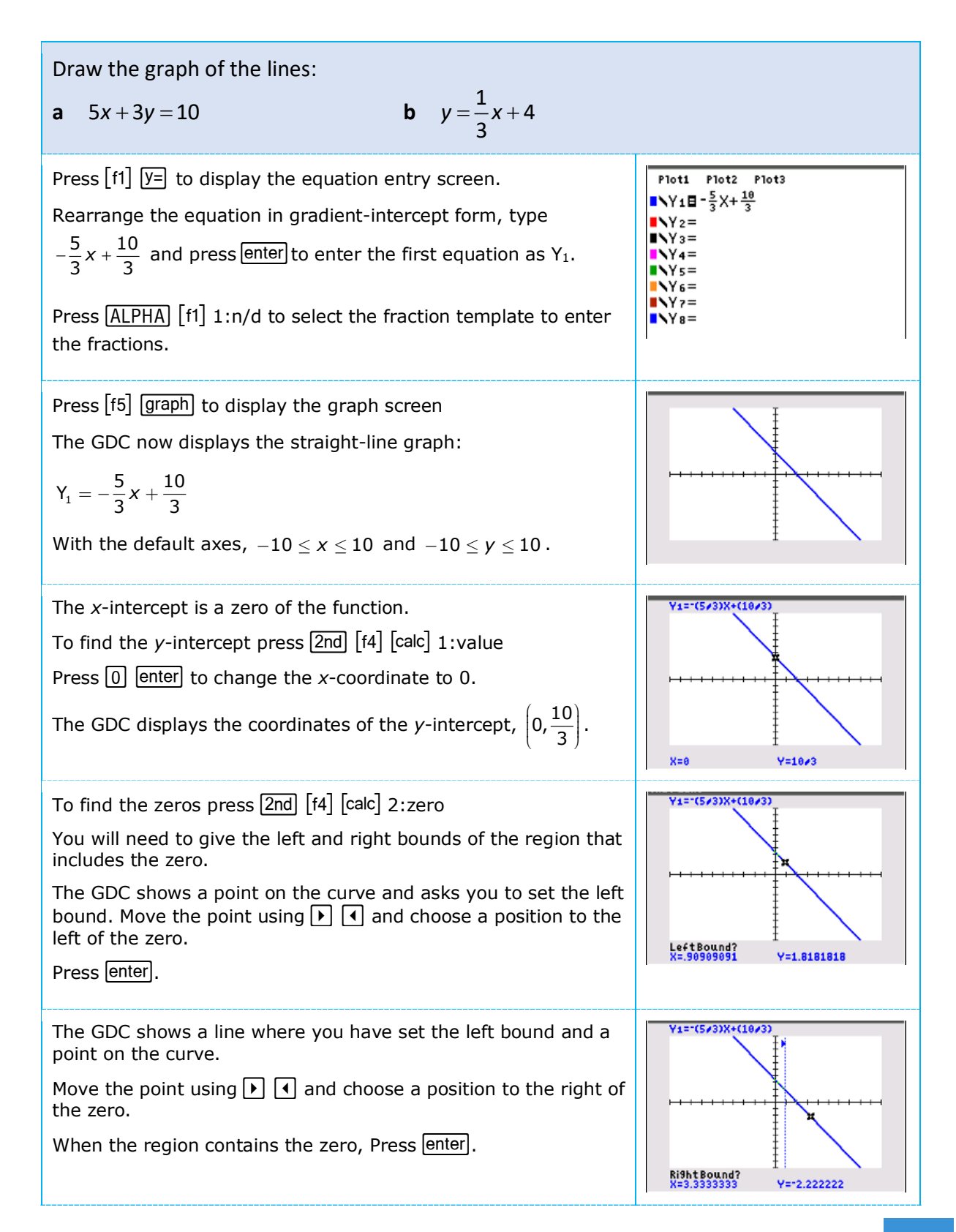

## Chapter 4 / **Example 17** Drawing straight-line graphs

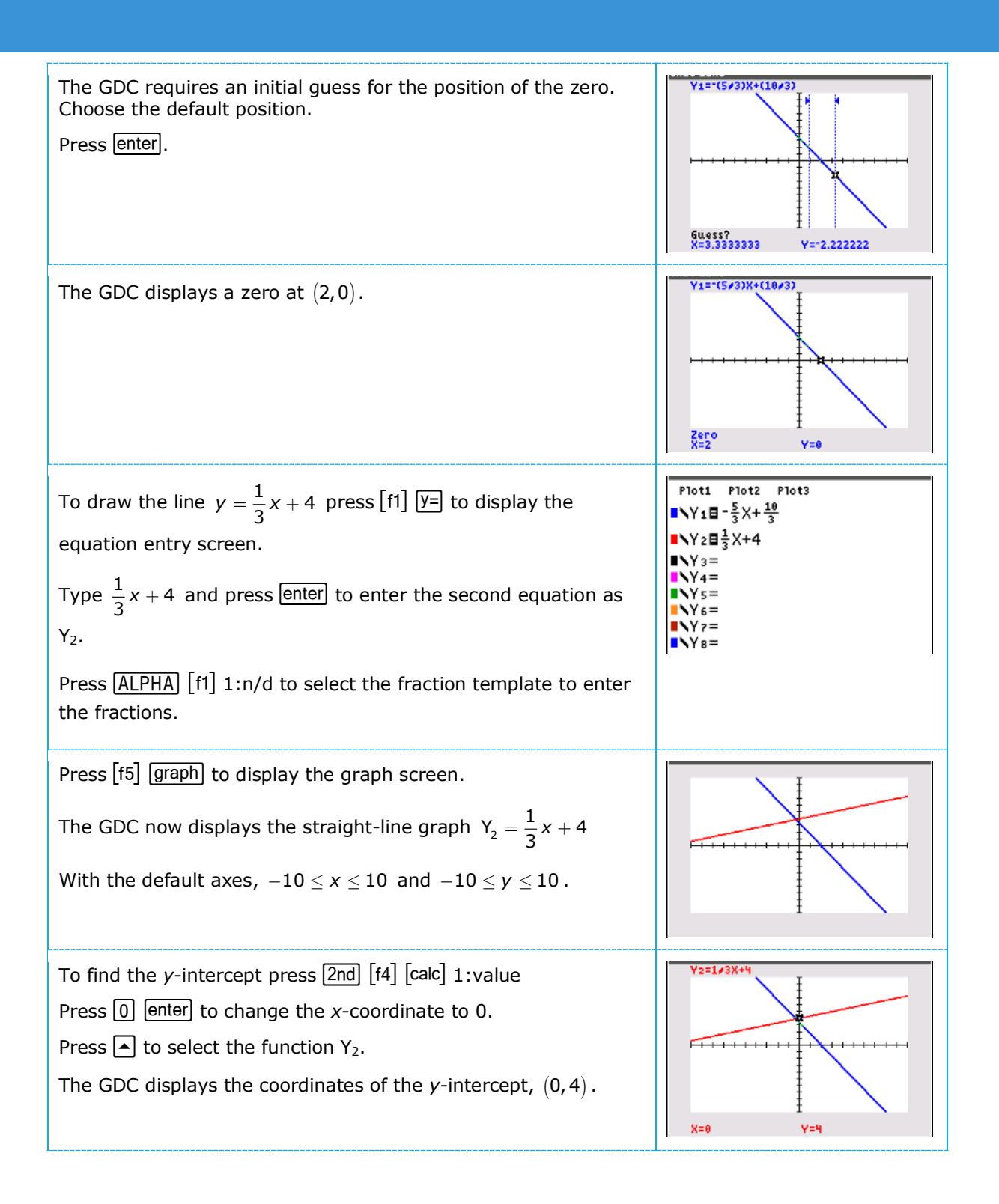

## Chapter 4 / **Example 17** Drawing straight-line graphs

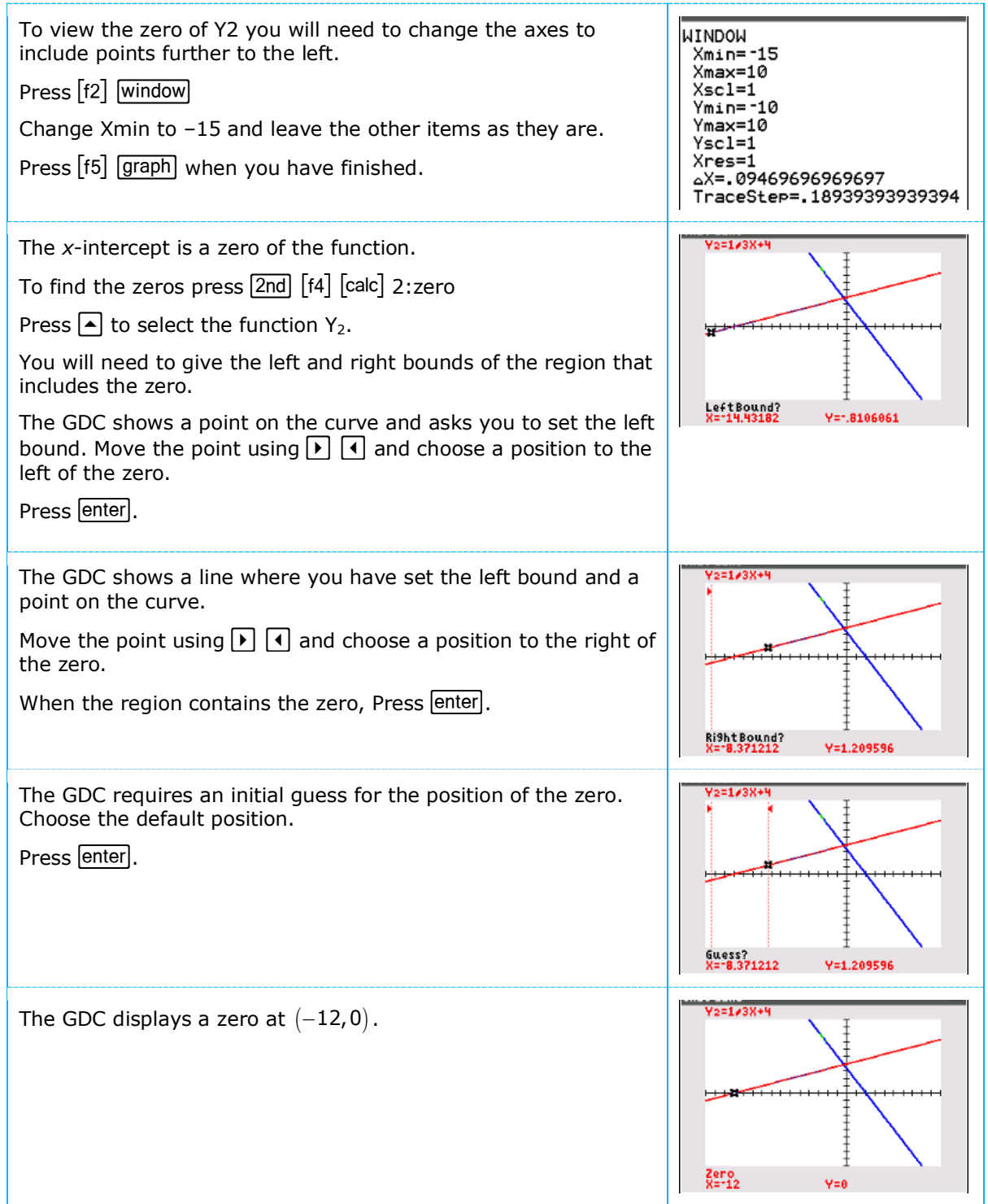